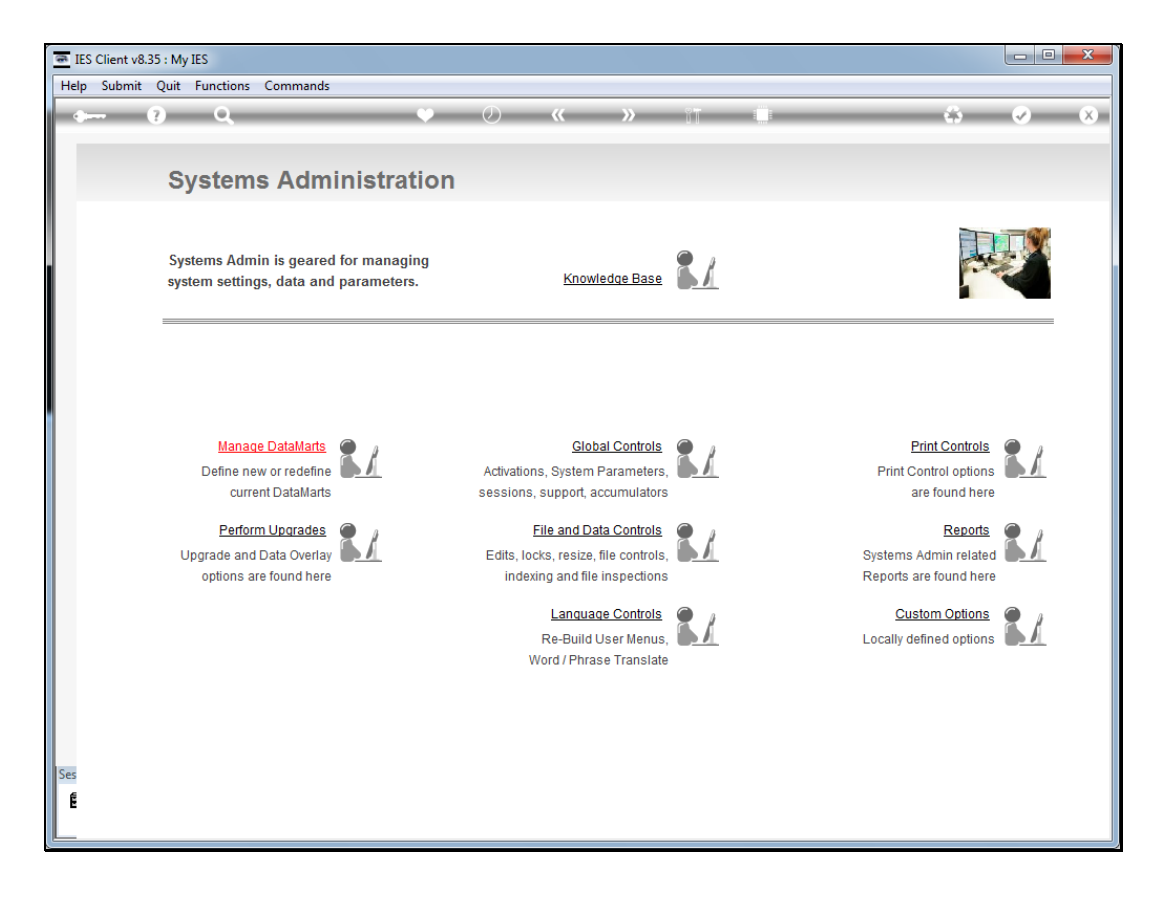

Slide notes: For the Systems Administrator, it is necessary to understand the standard settings for Alerter Messaging. At the main System Parameters, we find the primary settings.

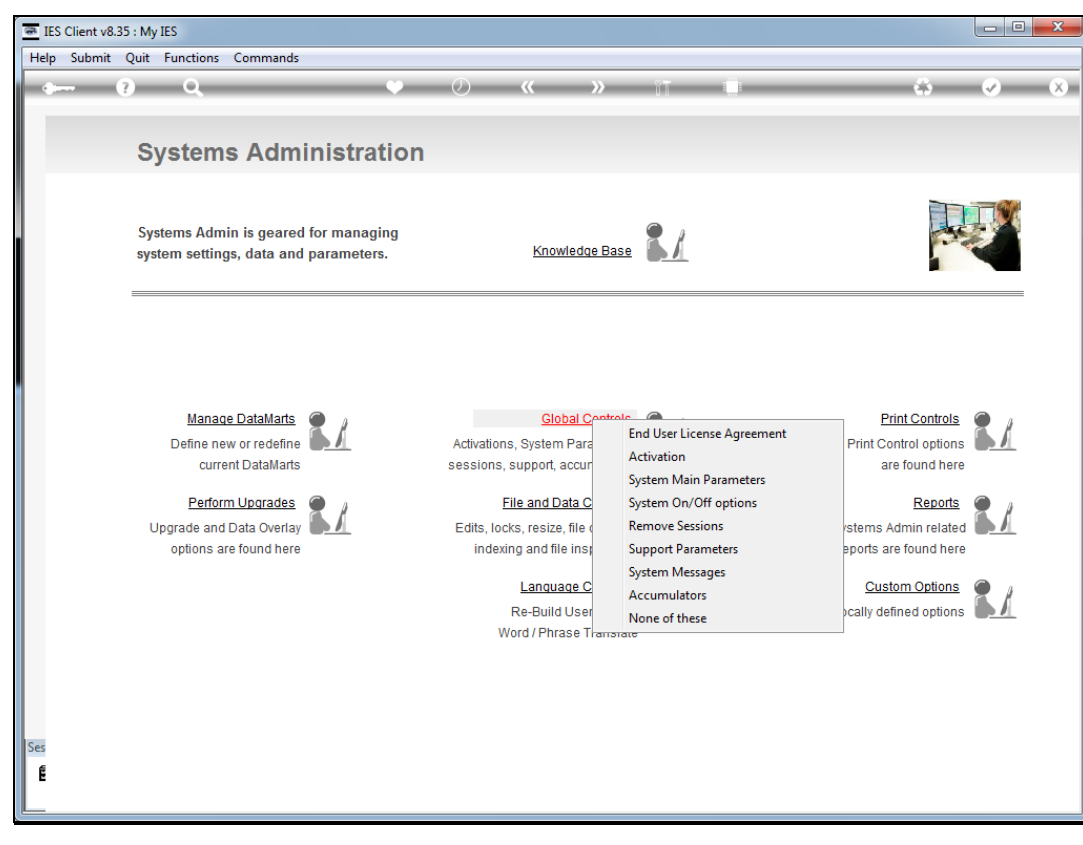

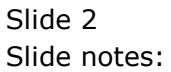

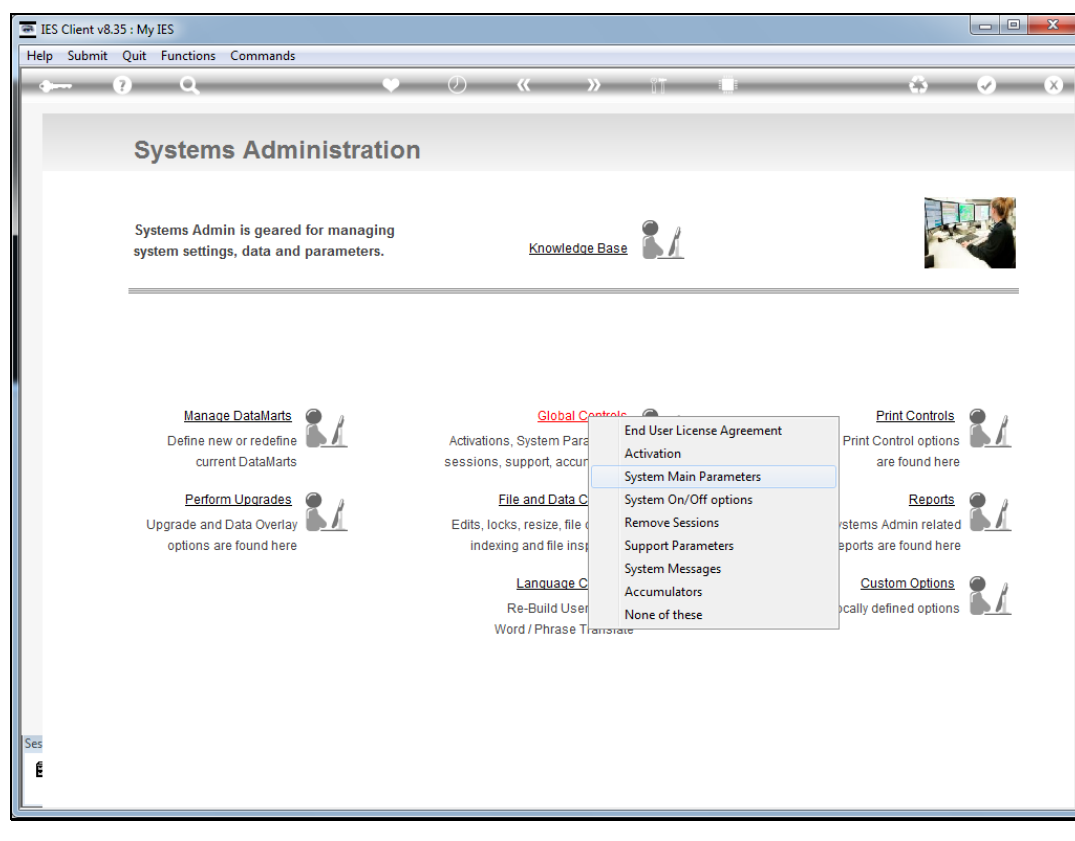

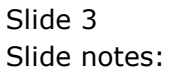

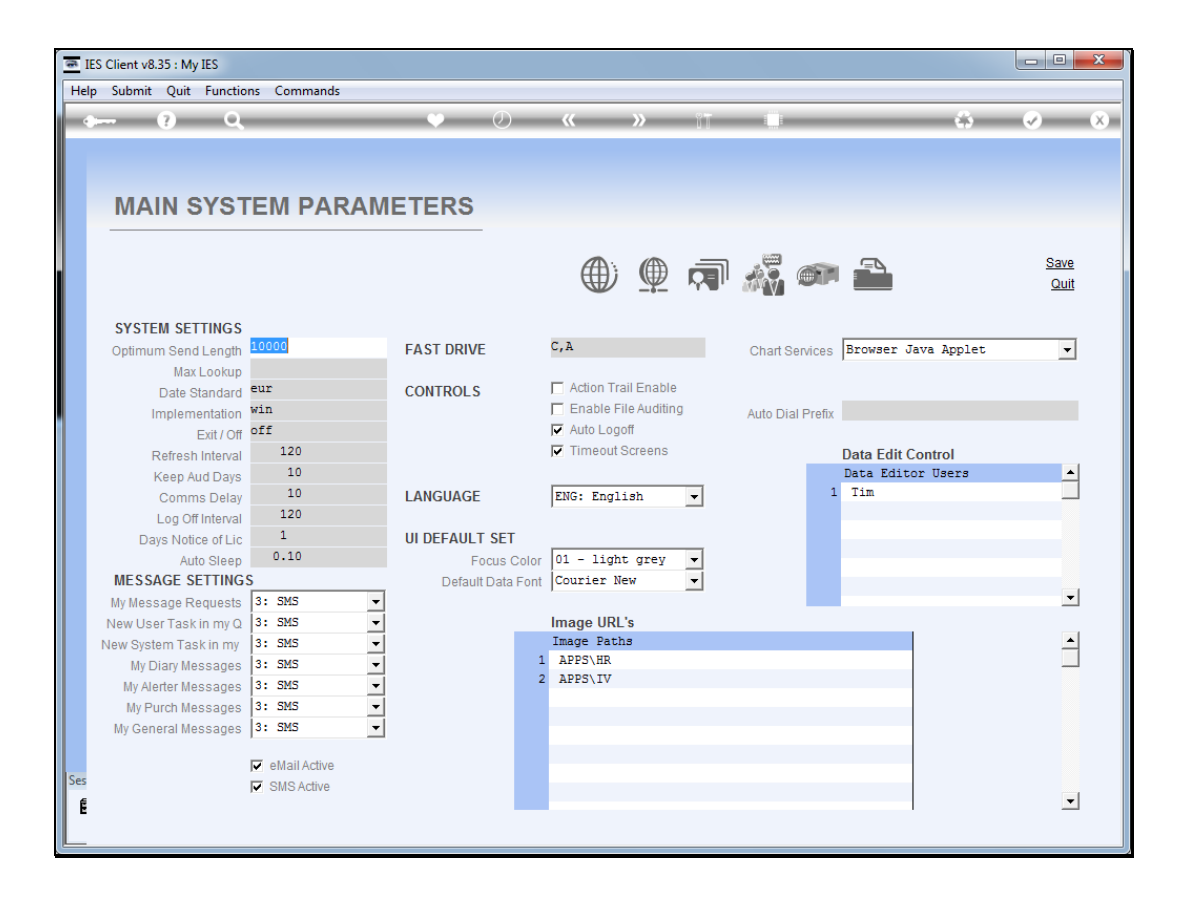

Slide notes: The message Settings are the same as what each User may choose on his or her preference profile, and these form the default settings for Users.However, the messaging is available in 3 layers, i.e. IES Mail, e-Mail, and SMS, and all 3 levels may be supported for your system, or else e-Mail plus IES mail, or else only IES mail. The IES mail is always active, whereas for e-Mail and SMS the Alerter Dispatcher must be active. Therefore, we may switch e-Mail and/or SMS "On" or "Off".

Slide 5 Slide notes:

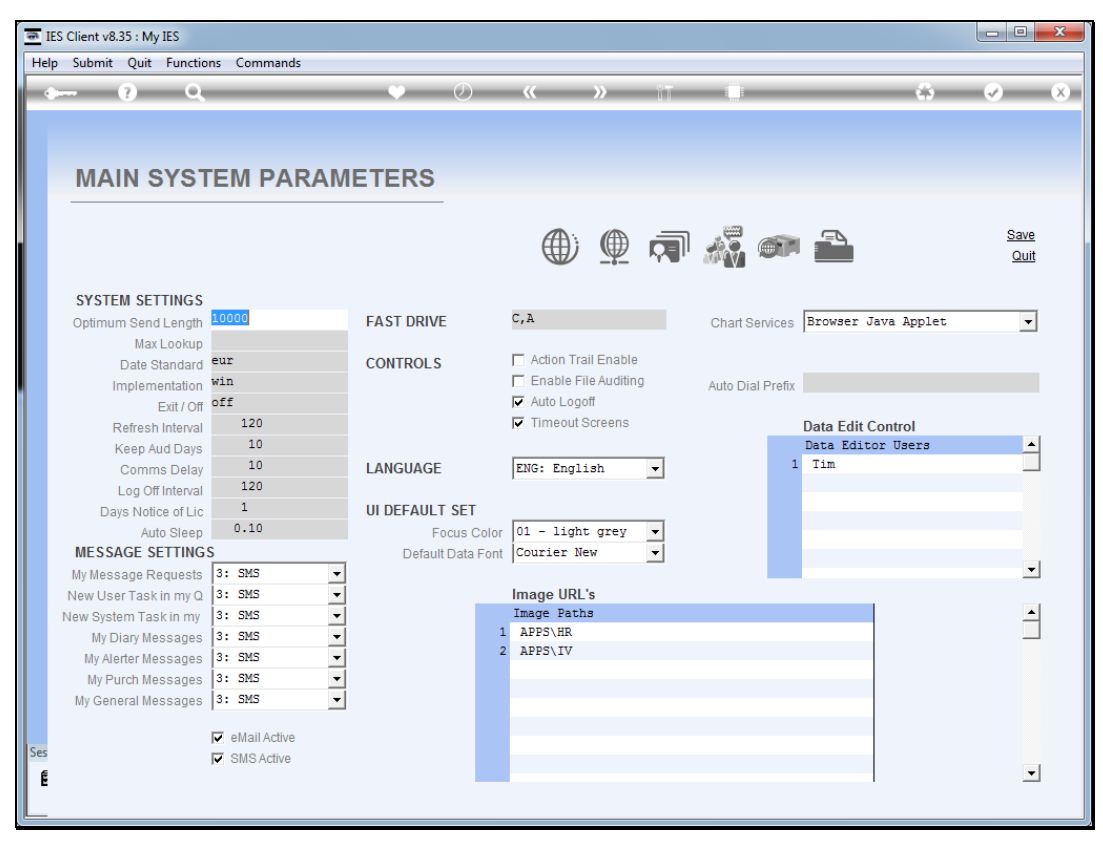

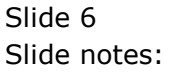

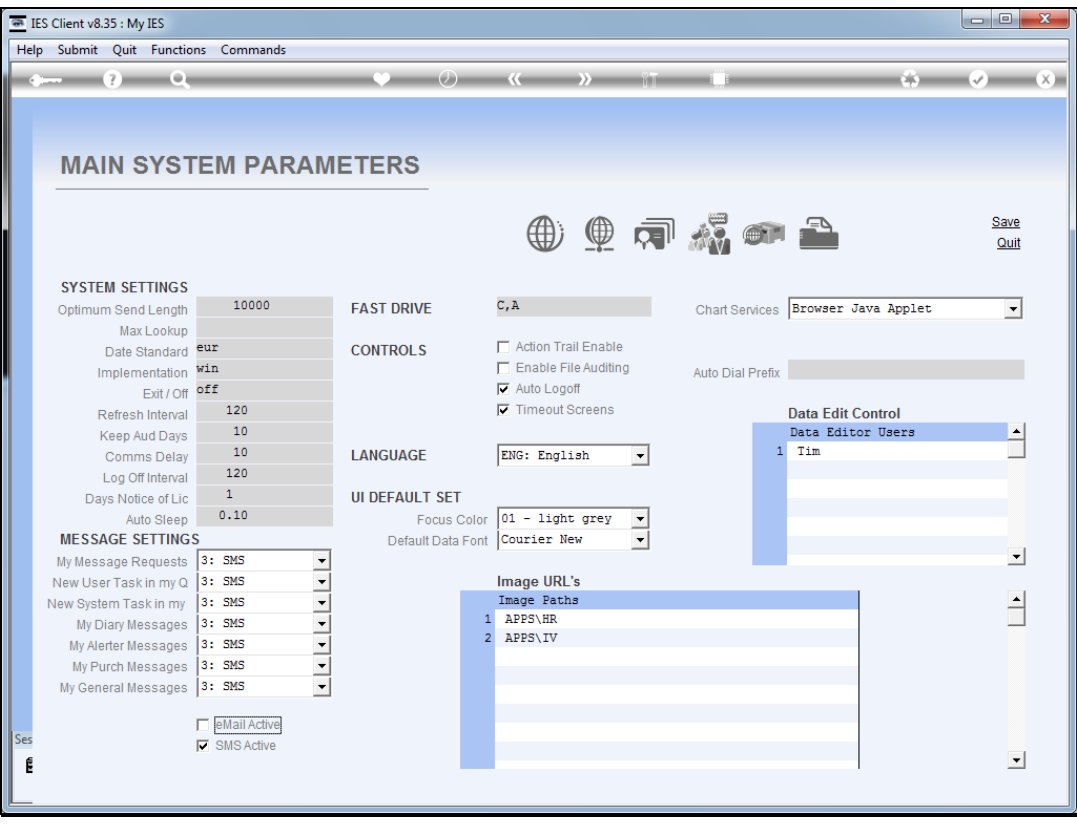

Slide notes: If we will not use the Alerter dispatcher, or choose not to enable e-Mail, then e-Mail must be switched off.

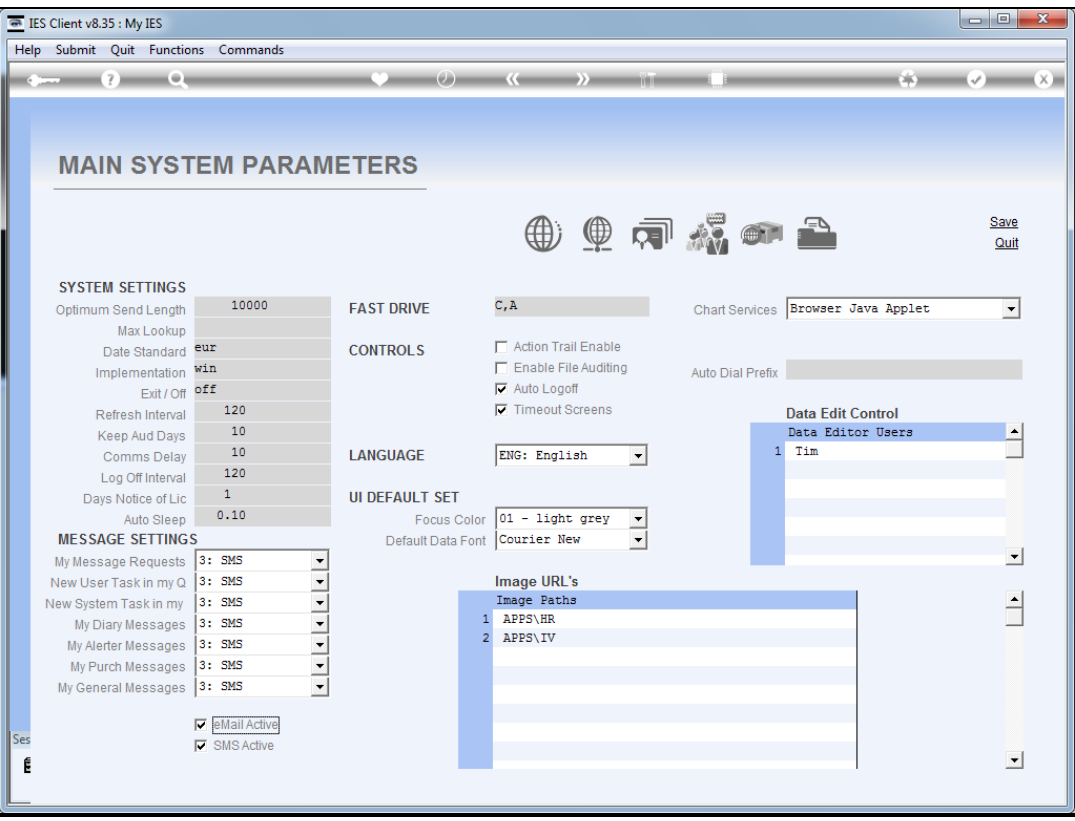

Slide notes: Likewise for SMS. We can decide to use Alerter Dispatcher with only e-mail or only SMS, or not to use e-mail and SMS, in which case we do not need Alerter Dispatcher since only IES mail will then be active.

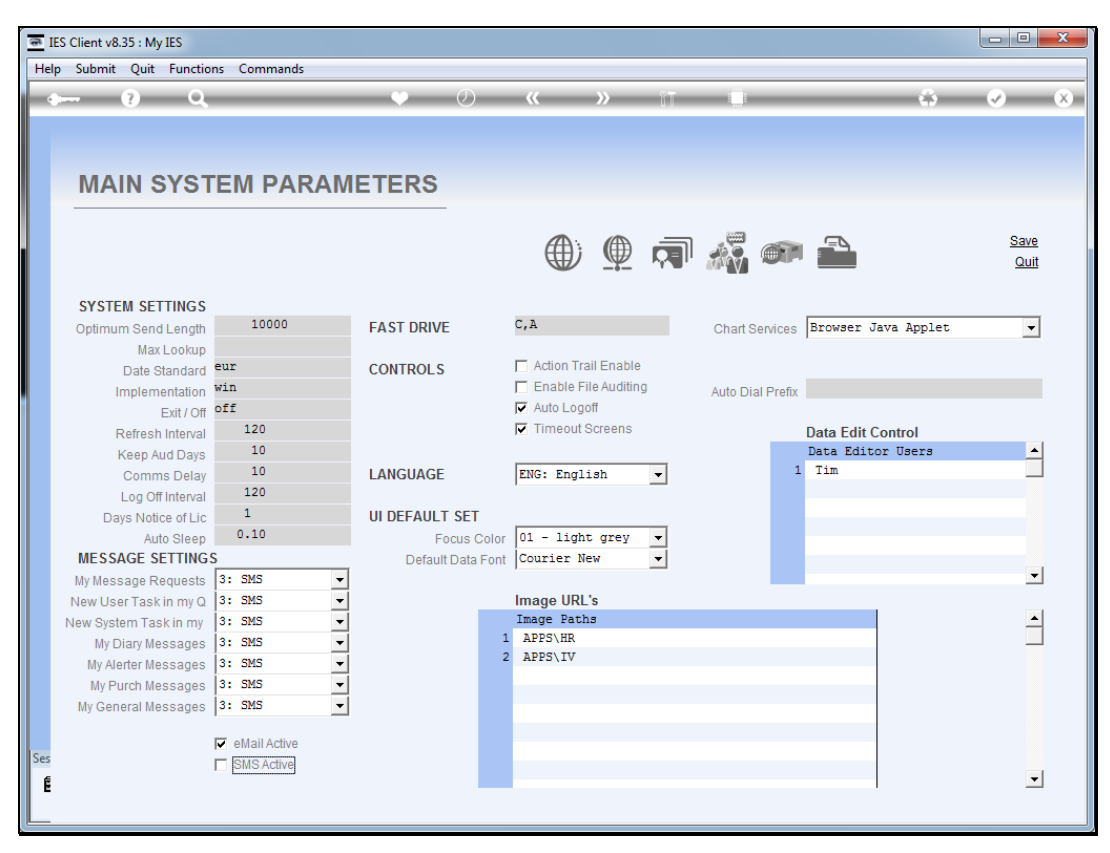

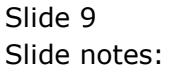

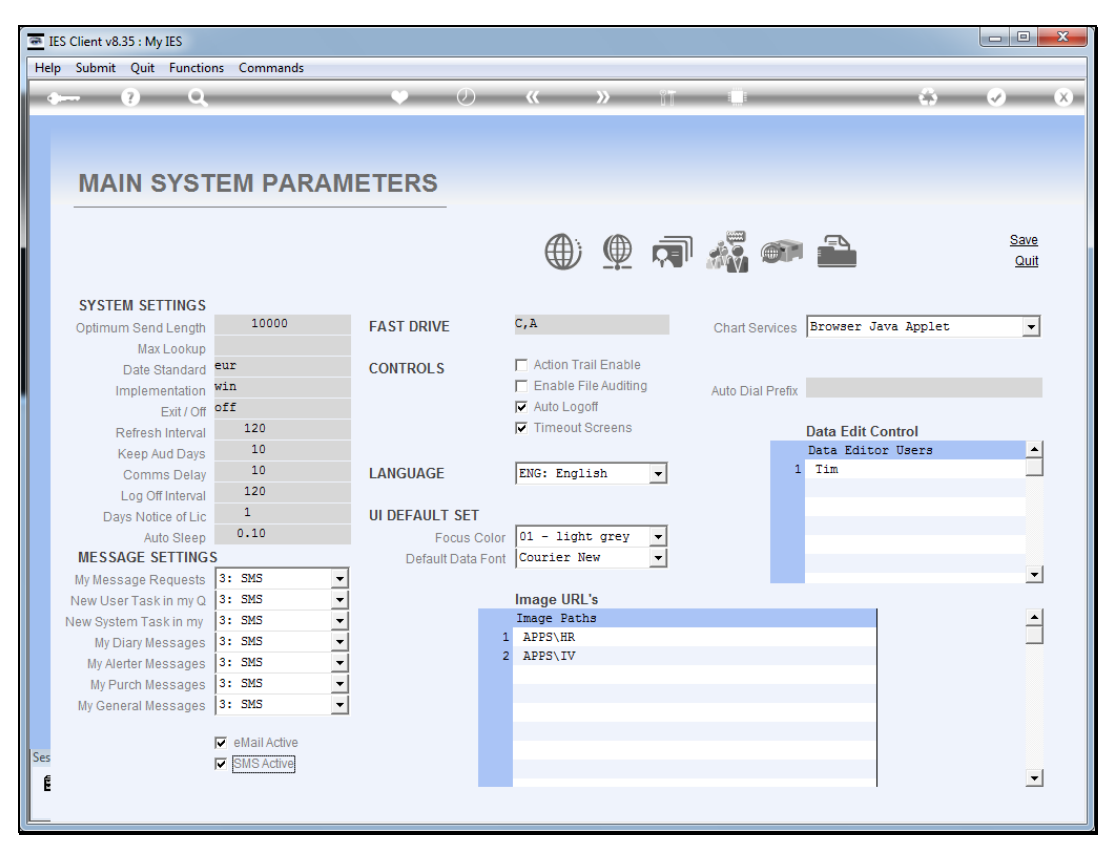

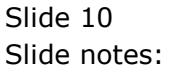

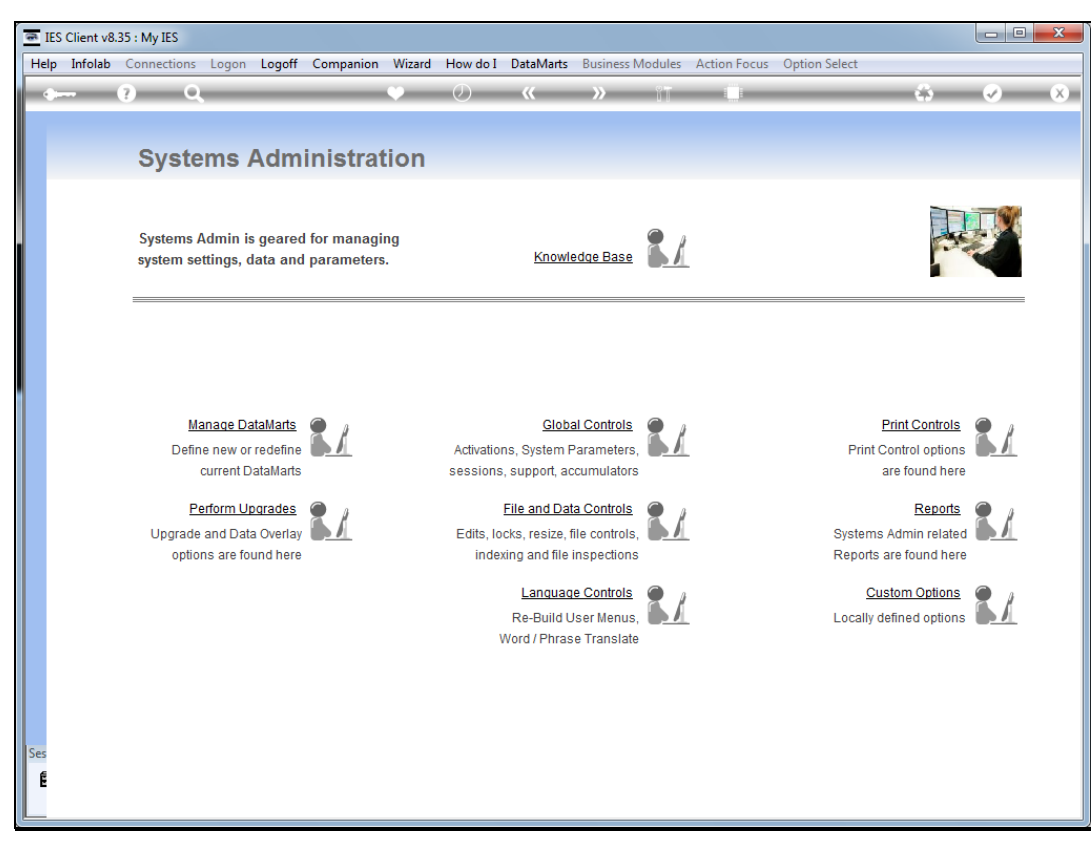

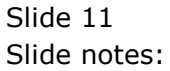

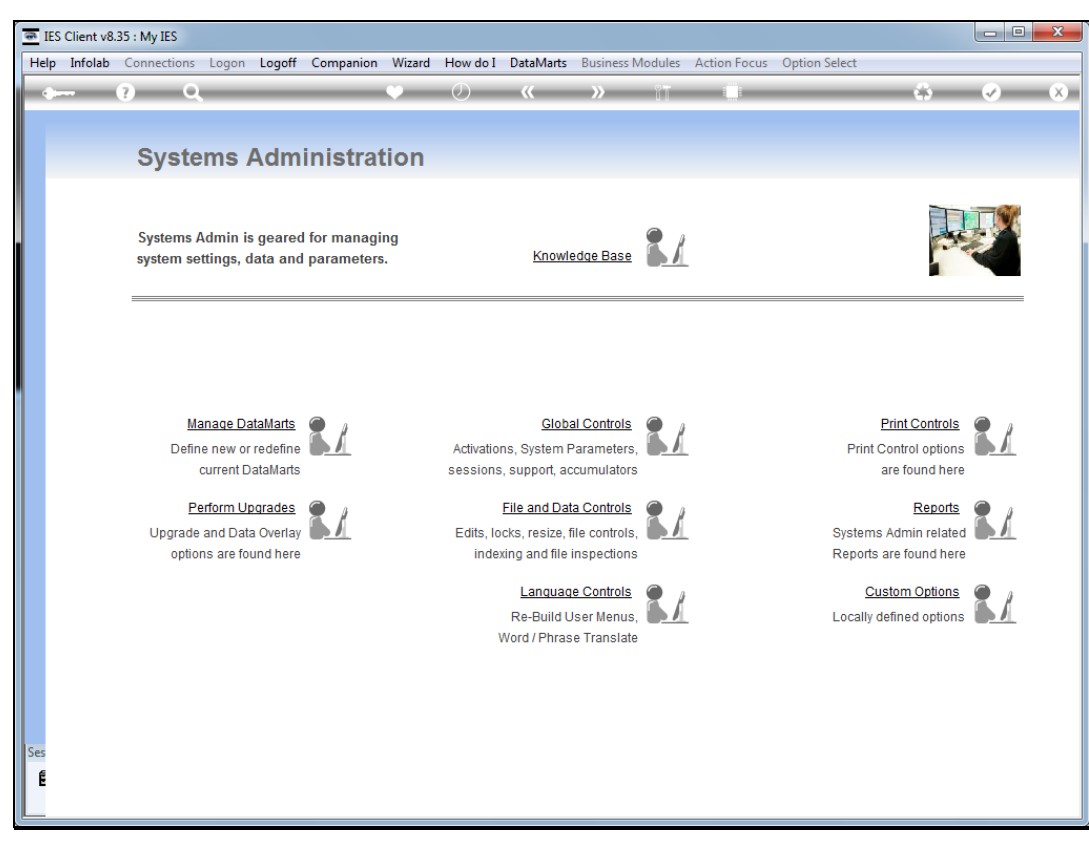

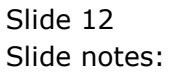

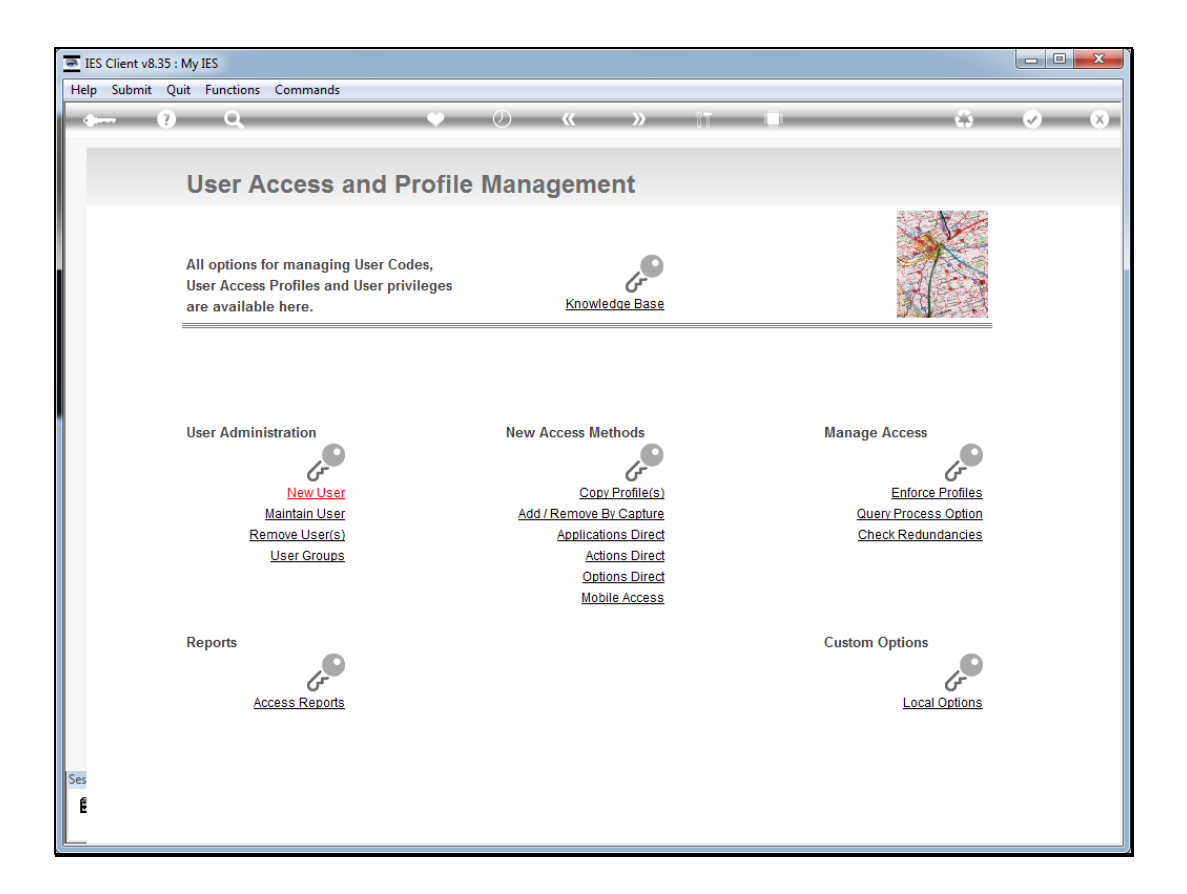

Slide notes: Whereas we may choose to use e-Mail and SMS or not, we can also use it without enabling it for all Users. For example, even when we have e-Mail and SMS "on", we can still decide by User which Users may use SMS or e-Mail or both.

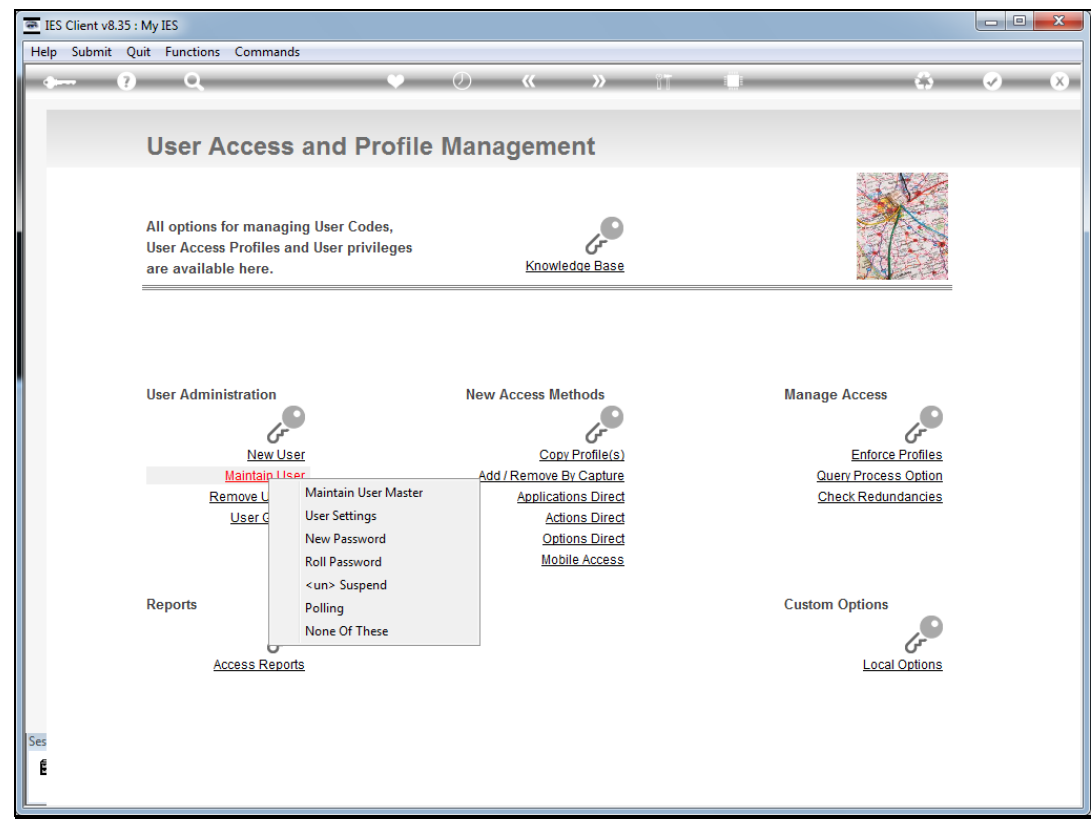

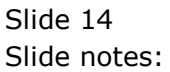

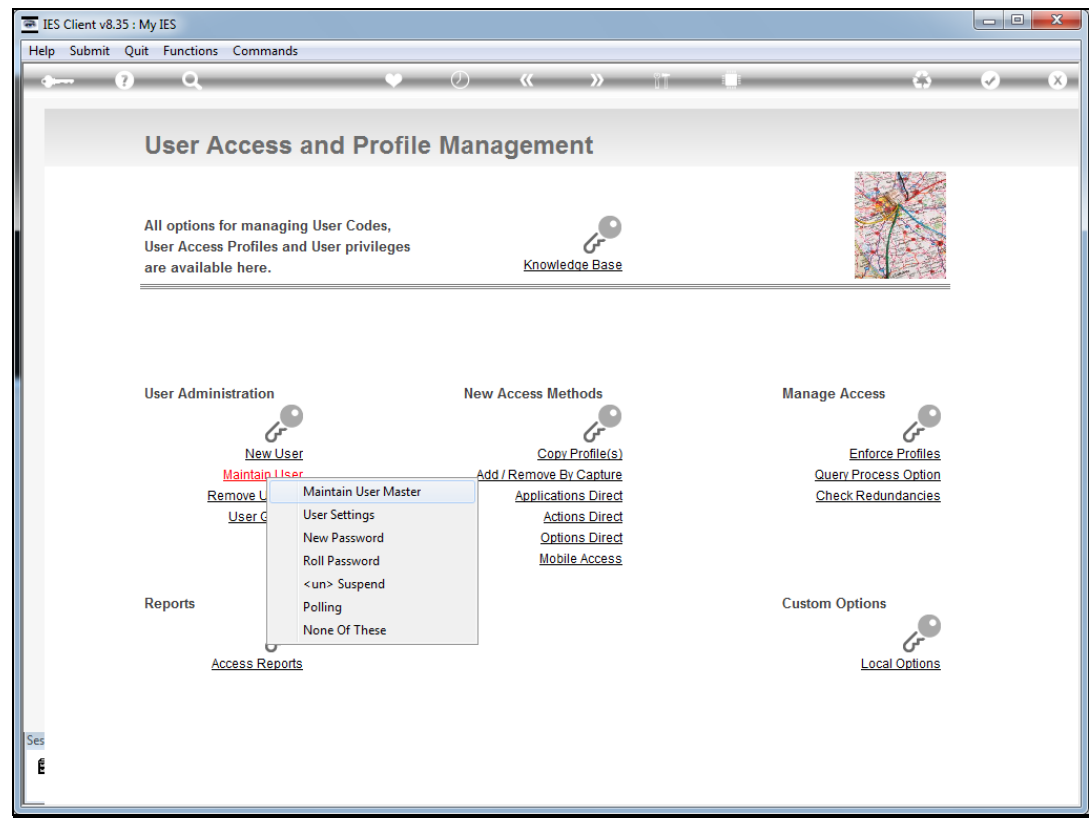

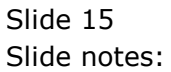

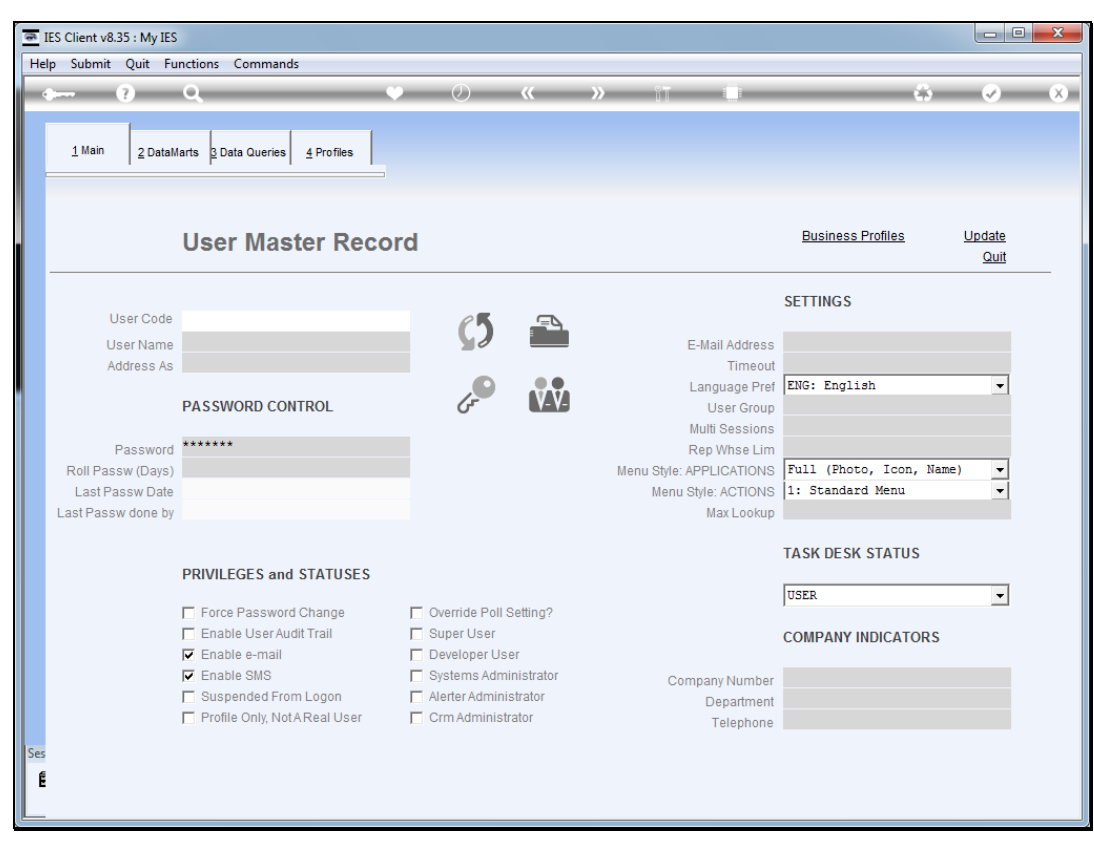

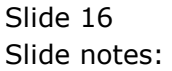

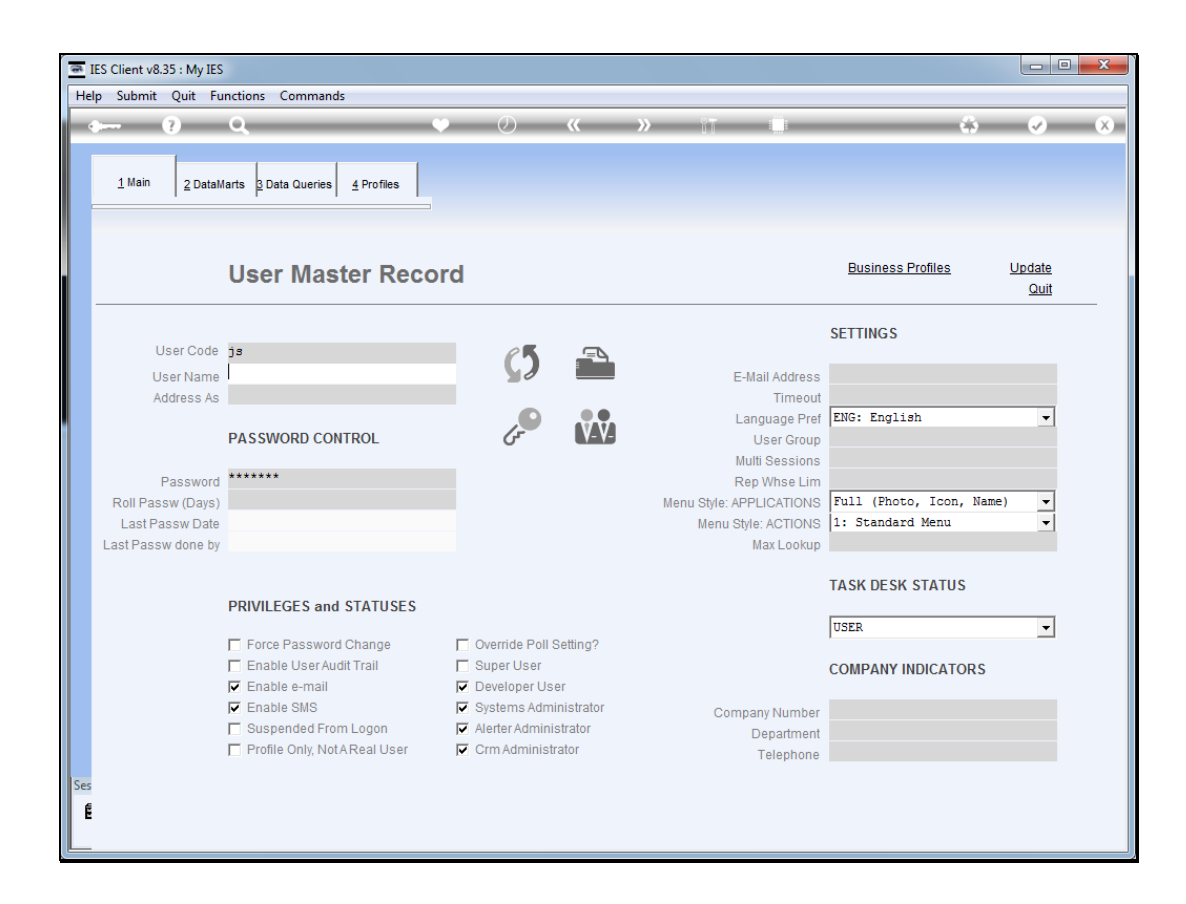

Slide notes: On the User profile, we have options to enable/disable e-Mail and SMS for each User. Therefore, even if the system has SMS enabled, for example, and the User does not, then even if the User selects SMS as a preference, the system will not apply SMS if it is not available for the User, but will use the next available level, whether e-mail or IES mail.

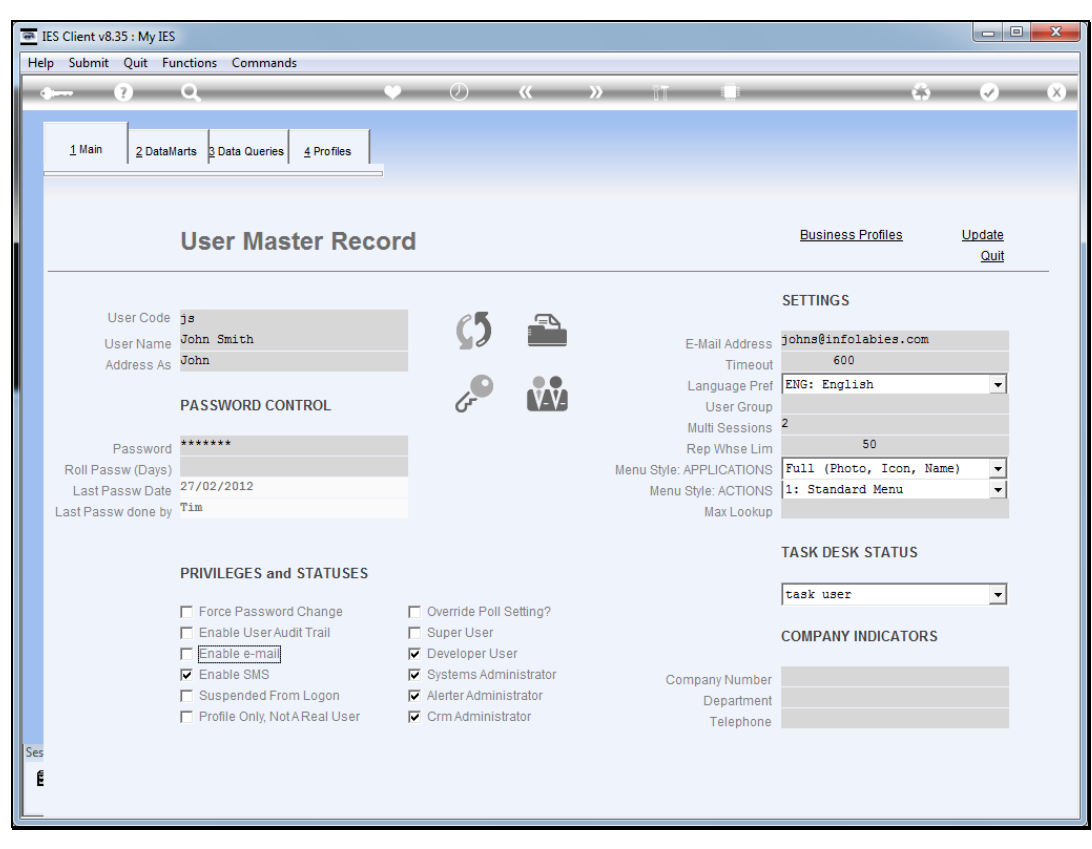

Slide 18 Slide notes:

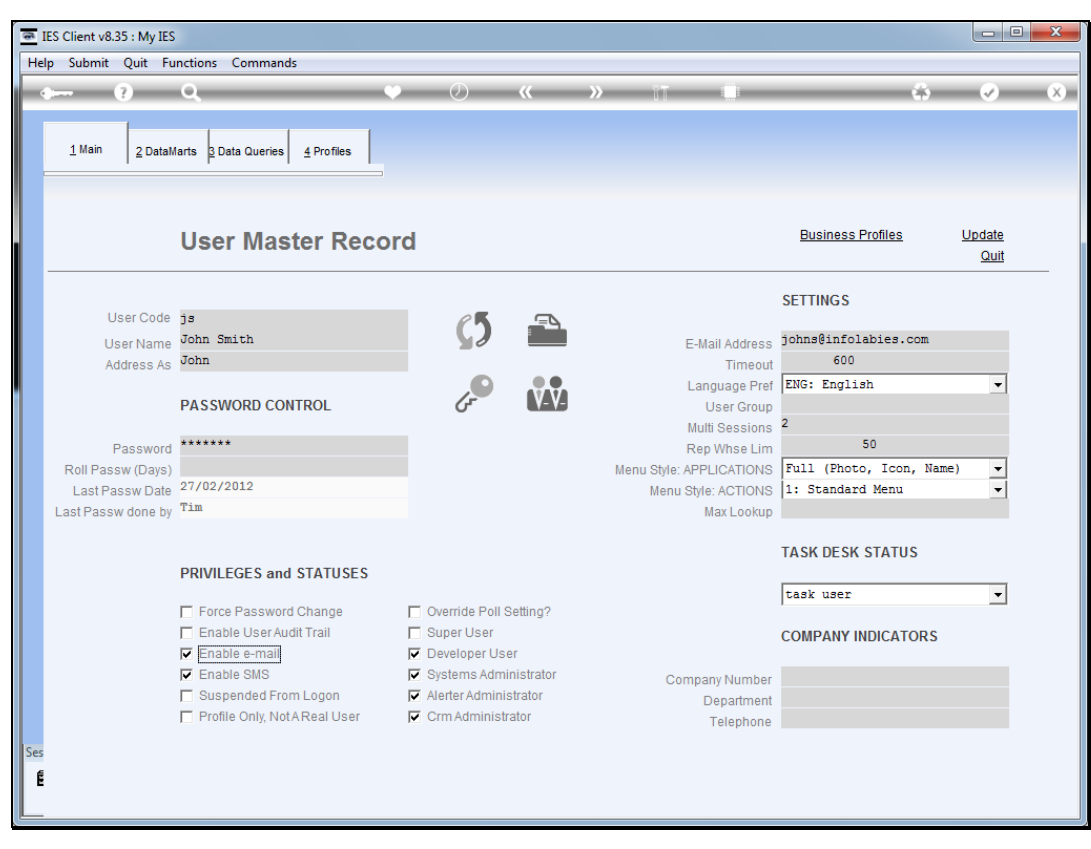

Slide 19 Slide notes:

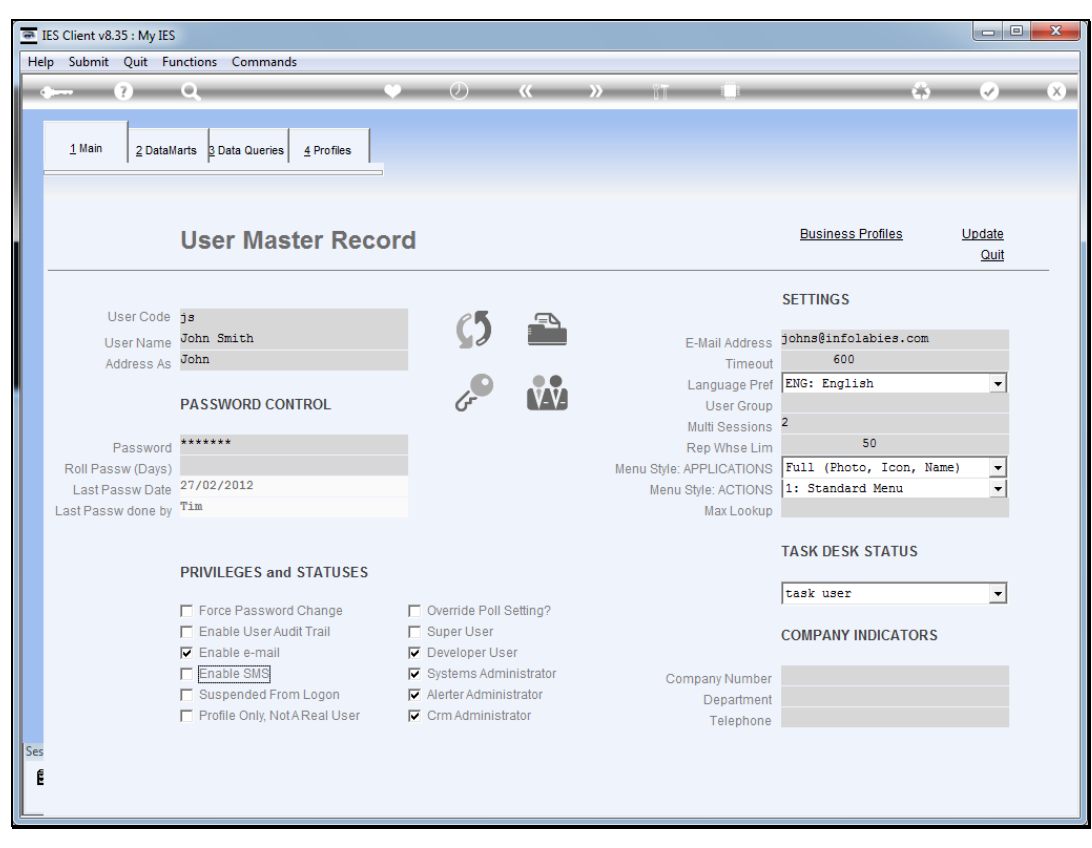

Slide 20 Slide notes:

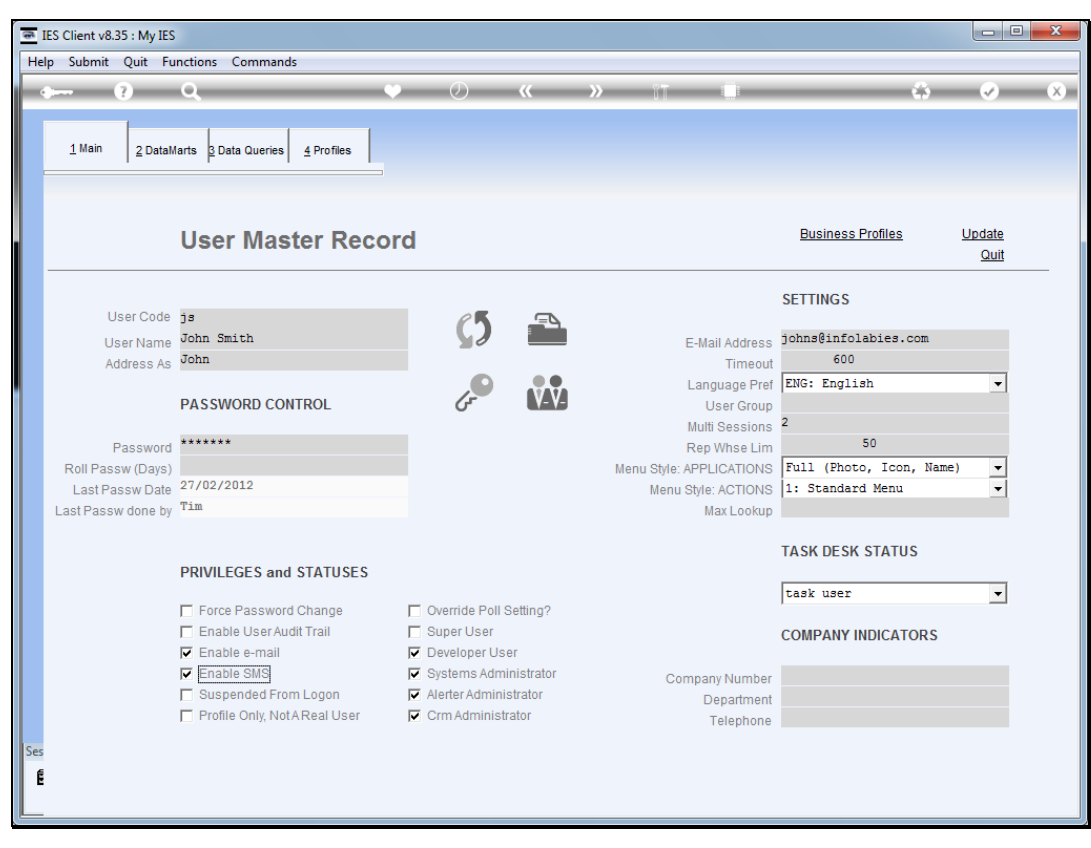

Slide 21 Slide notes: